## Come scaricare la pagella: - Accedere al registro "argo scuolanext"

 $\overline{1}$ 

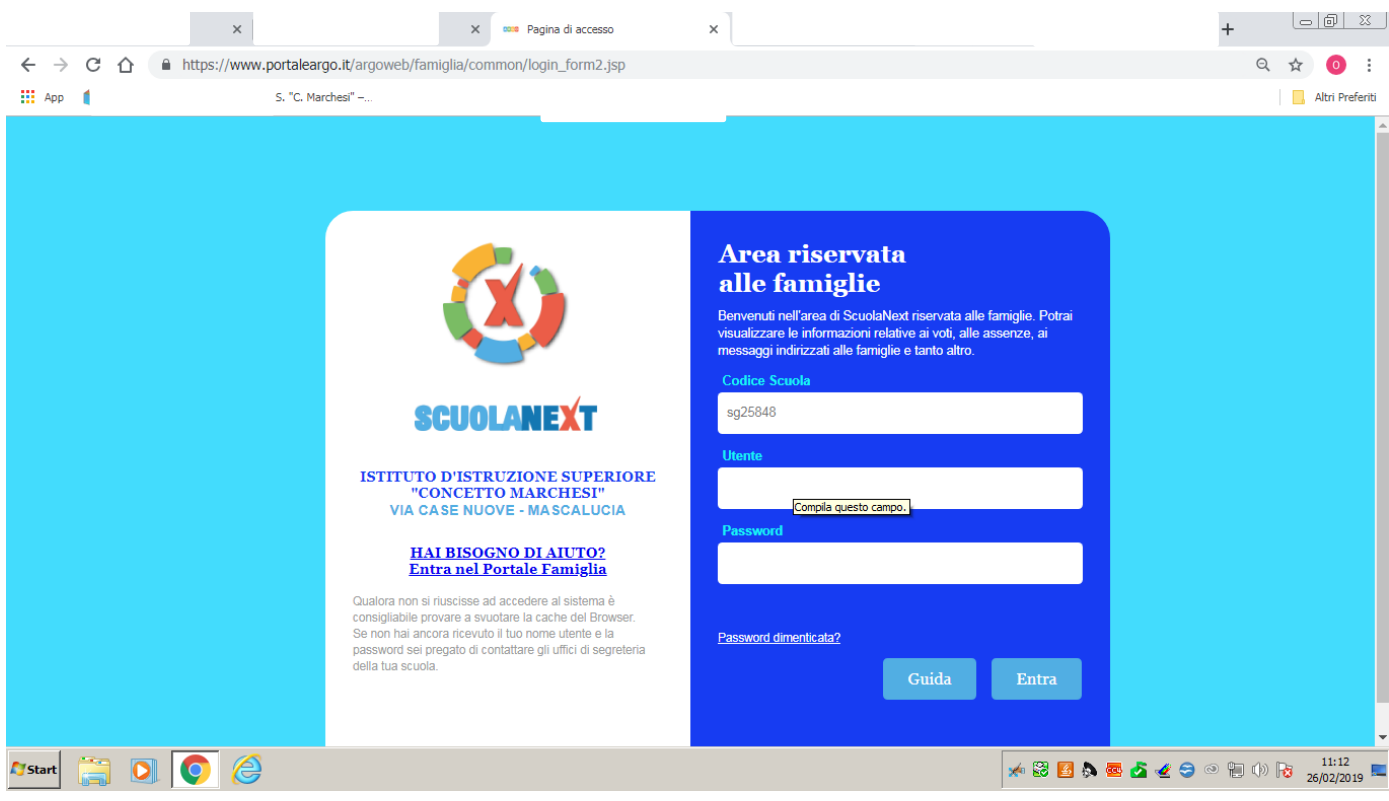

## Cliccare sù

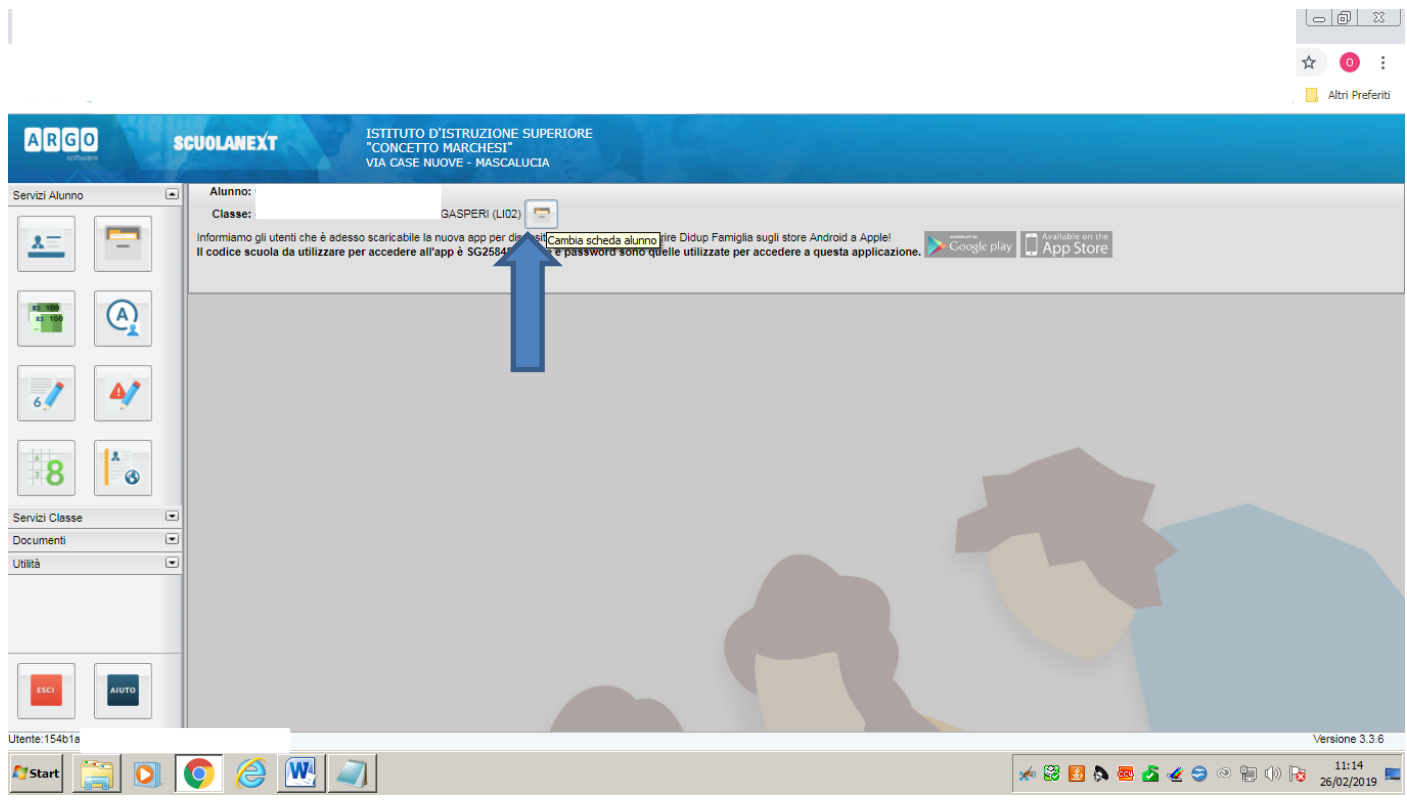

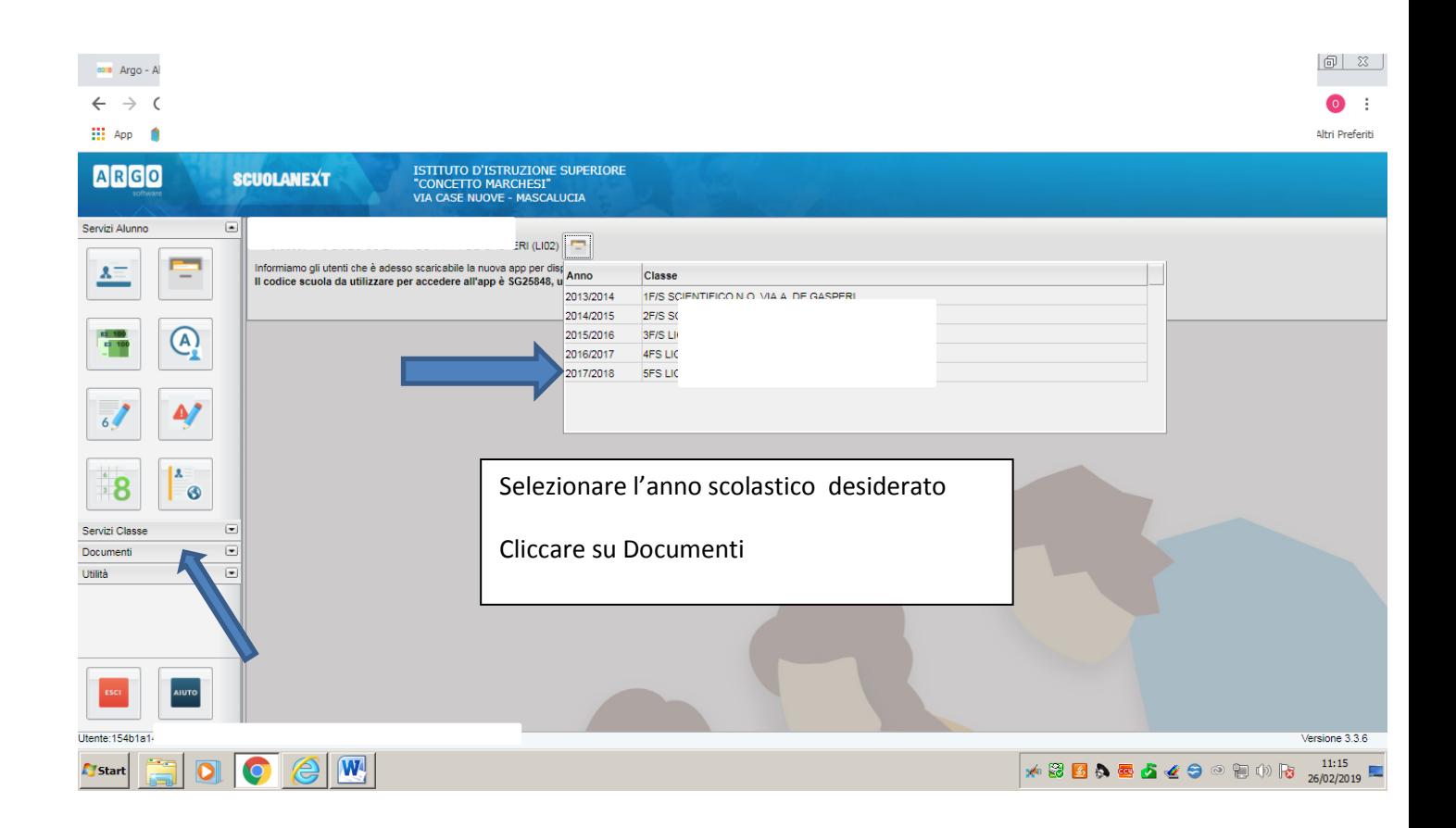

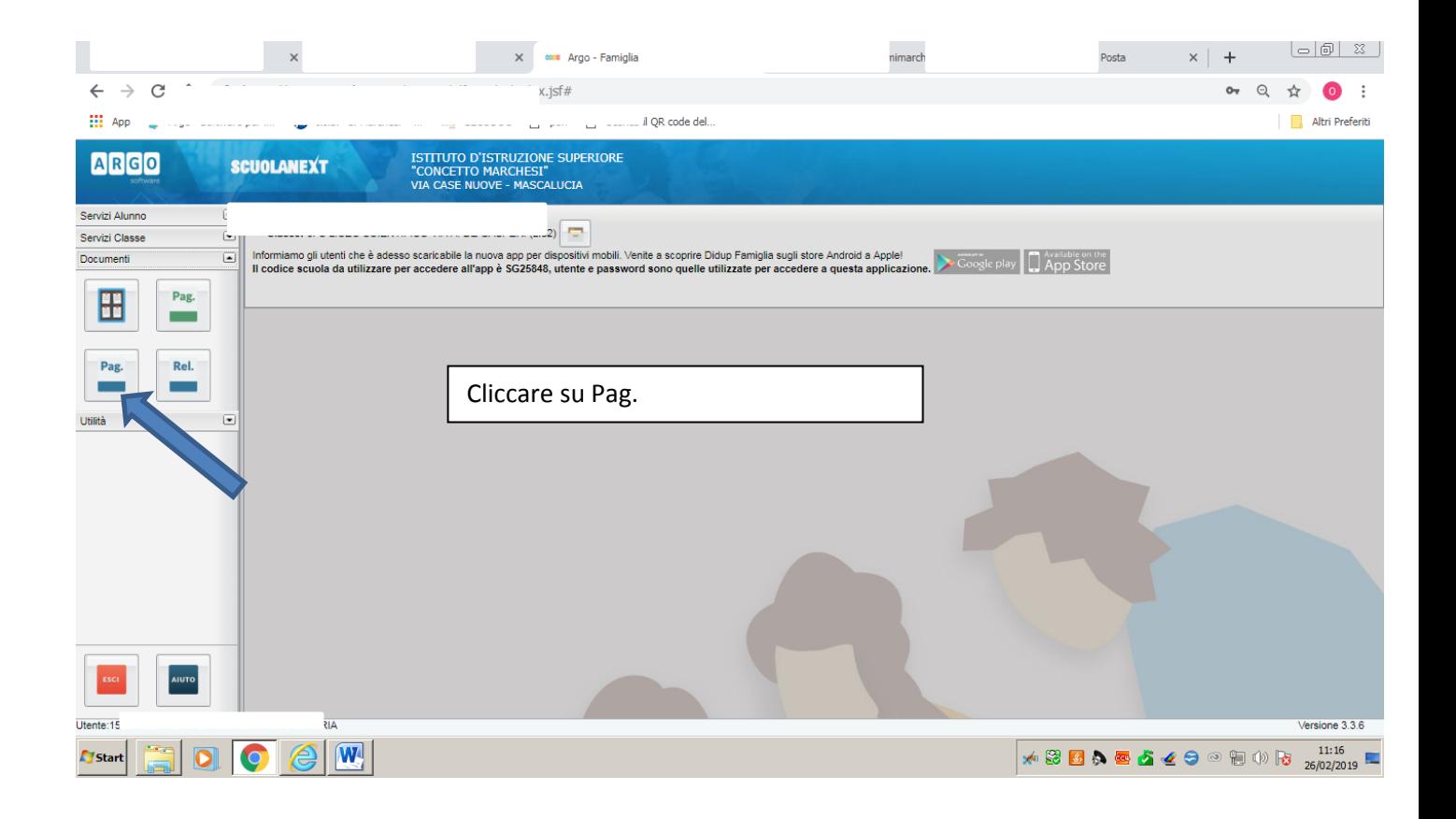

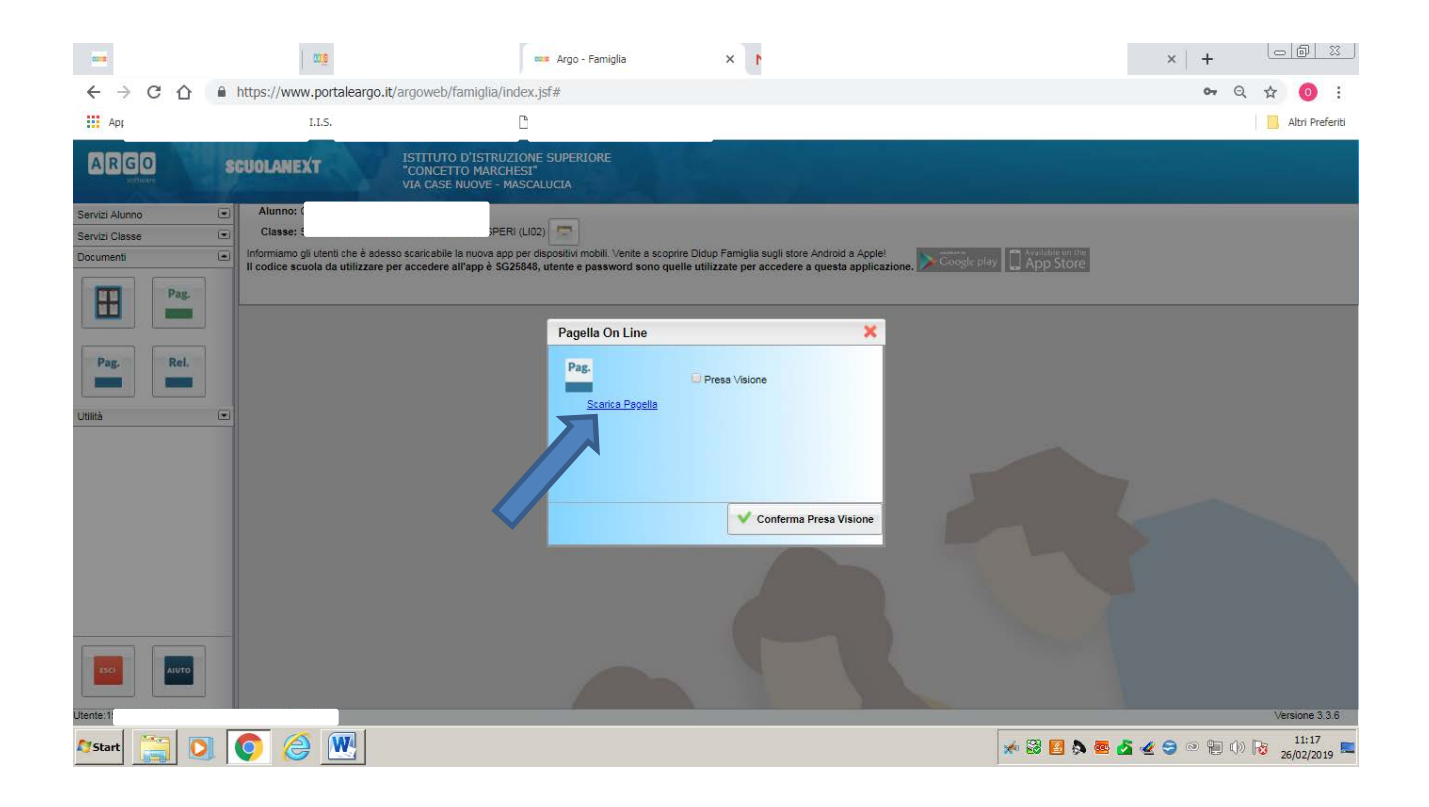

Scaricare la pagella e stamparla